# **A. IDENTIFICACIÓN**

SIGLA: **SIS 2430** PLAN DE ESTUDIOS: **2011**

CARRERA: **INGENIERÍA DE SISTEMAS** ASIGNATURA: **PROGRAMACIÓN GRÁFICA** DURACIÓN **Un semestre académico (20 semanas)** HORAS SEMANALES: **Teóricas: 4, Prácticas: 1, Laboratorio: 1, TOTAL: 6**

# **B. CONTRIBUCIÓN AL PERFIL**

#### **Objetivos**:

A la conclusión de la asignatura, el estudiante debe ser capaz de: dar a conocer las características de los dispositivos Raster, establecer los diferentes algoritmos de representación de gráficas en 2D y 3D, establecer diferentes metodologías de discretización de primitivas de dibujo, integrar criterios de presentación de gráficas en AutoCad tanto en 2D como en 3D, establecer las diferentes instrucciones de programación en AutoLisp, crear gráficas en 3D utilizando OpenGL, establecer las diferencias entre las diferentes herramientas de manejo de gráficos tanto en 3d y 2D.

### **Unidades de competencia:**

- Habilidad para aplicar conocimientos matemáticos científicos y de ingeniería.
- Desarrollar modelos de optimización de recursos y procesos.
- Desarrollar herramientas de simulación.
- Desarrollar aplicaciones basadas en herramientas computacionales para solucionar problemas de ingeniería.

# **C. CONTENIDO PROGRAMÁTICO**

### **Contenido mínimo**:

Conceptos básicos.- Algoritmos para primitivas.- Transformaciones geométricas bidimensionales.- Transformaciones geométricas tridimensionales.- Auto CAD.- Programación en AutoLisp.- Programación en OpenGL.

# **Contenido analítico:**

### **Tema 1: Conceptos básicos**

- 1.1 Dispositivos Gráficos
- 1.2 Dispositivos de vectores
- 1.3 Dispositivos raster

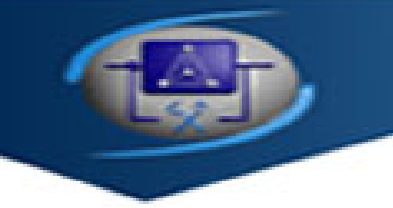

- 1.4 Hardware gráfico para monitores
- 1.5 Técnicas de discretización
- 1.6 El sistema de coordenadas físico
- 1.7 Especificaciones de una discretización

# **Tema 2: Algoritmos para primitivas**

- 2.1 El Punto
- 2.2 Algoritmos para el trazo de líneas
- 2.3 Algoritmo DDA
- 2.4 Algoritmo de línea de Bresenham
- 2.5 Algoritmos de generación de circunferencias
- 2.6 Algoritmo de punto medio para la circunferencia
- 2.7 Algoritmos de generación de Elipses
- 2.8 Algoritmo de generación de Parábolas

# **Tema 3: Transformaciones geométricas bidimensionales**

- 3.1 Transformaciones básicas
- 3.2 Traslación
- 3.3 Rotación
- 3.4 Escalación
- 3.5 Representaciones de matriz y coordenadas homogéneas.
- 3.6 Transformaciones compuestas
- 3.7 Rotación del punto pivote general
- 3.8 Escalación del punto fijo general
- 3.9 Direcciones de escalación
- 3.10 Propiedades de concatenación
- 3.11 Otras transformaciones
- 3.12 Reflexión
- 3.13 Recorte
- 3.14 Vistas en dos dimensiones
- 3.15 Recorte de Líneas
- 3.16 Recorte de Polígonos

### **Tema 4: Transformaciones geométricas tridimensionales**

- 4.1 Traslación
- 4.2 Rotación
- 4.3 Rotaciones de los ejes de coordenadas
- 4.4 Rotaciones tridimensionales generales
- 4.5 Escalación
- 4.6 Vistas y proyecciones tridimensionales
- 4.7 Coordenadas de vista.
- 4.8 Especificación del plano de visión.
- 4.9 Transformación de coordenadas mundiales a coordenadas de vista.
- 4.10 Proyecciones.
- 4.11 Proyecciones paralelas
- 4.12 Proyección paralela en los tres planos
- 4.13 Proyección cónica perspectiva

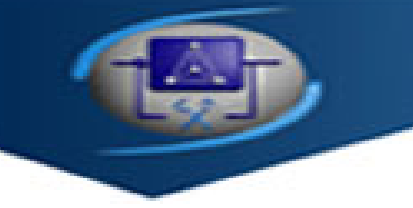

4.14 Generalización del sistema de proyección

# **Tema 5: Introducción al AUTOCAD**

- 5.1 Introducción
- 5.2 Iniciar AutoCad
- 5.3 Ordenes en AutoCad
- 5.4 Iniciar un dibujo. Unidades de medida y límites
- 5.5 Rejilla y forzado de Coordenadas
- 5.6 ZOOM
- 5.7 Aplicaciones diversas

# **Tema 6: Programación en AUTOLISP**

- 6.1 Introducción AutoLISP
- 6.2 Entorno ViasualLisp
- 6.3 Tipos de objetos y datos en AutoLISP
- 6.4 Programando en Autolisp
- 6.5 Operaciones numéricas y lógicas
- 6.6 Crear y declarar variables
- 6.7 Programando en un archivo ASCII
- 6.8 Captura y manejo de base de datos
- 6.9 Aceptación de puntos
- 6.10 Captura de datos numéricos
- 6.11 Distancias y ángulos
- 6.12 Solicitud de cadenas de texto
- 6.13 Estructuras básicas de programación
- 6.14 Manejo de listas
- 6.15 Funciones de conversión de datos
- 6.16 Manipulación de cadenas de texto
- 6.17 Ángulos y distancias
- 6.18 El entorno de desarrollo Visual LISP
- 6.19 El trabajo con Visual LISP y AutoCAD
- 6.20 Barra de menús
- 6.21 Las barras de herramientas

# **Tema 7:Programación en DCL**

- 7.1 Qué DCL?
- 7.2 Programa en DCL
- 7.3 Carga de objetos en un interface gráfico
- 7.4 Interacción con ficheros
- 7.5 Interacción con otros lenguajes
- 7.6 Ejemplos de aplicación

# **D. REFERENCIAS BIBLIOGRÁFICAS**

- [1] Serrano B., Hering R.**Dibujo Técnico Normalizado** (Primera Edición)
- [2] Hearn D., Baker M. P. **Gráficas por computadora** (Segunda Edición)

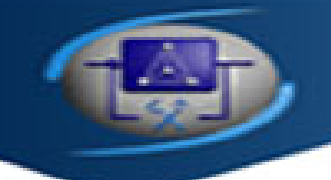

- [3] Delrieux C. **Computación Gráfica** (Primera Edición)
- [4] Burchar y Pitzer.**Autocad 2000** (Primera Edición)
- [5] Tajadura J.A. **AutoCad 14 Avanzado** (Primera Edición)
- [6] AutoDesk. **programación en autocad con Visual Lisp** (Segunda Edición)
- [7] Glassner. **Introduction to Ray Tracing** (Primera Edición)
- [8] Kaufman. **Efficient Algoritms for 3D Scan-Conversion of Parameters grapichs** (Primera Edición)
- [9] Clayton W. **3D graphics programming with OpenGL** (Primera Edición)
- [10] Richard S. Wright Jr & Michael Sweet.**Programación en OpenGL** (Primera Edición)
- [11] J. Smith & R. Gesner. **Maximizing AutoCAD: Inside AutoLISP** (Segunda Edición)